## **МОДУЛЬНОЕ ПРОГРАММИРОВАНИЕ В ПАКЕТЕ MATHCAD. ПРОЦЕДУРЫ-ФУНКЦИИ**

**Два способа программирования в среде MathCAD:**

программирование без использования программных модулей

программирование с использованием программных модулей

- **Безмодульное программирование • Для решения простых задач**
- **• Модульное программирование;**
- **• Позволяет реализовывать в программе независимые блоки подпрограммы-функции;**
- **• Четкая структура программы**

## Модульное программирование

- Используются процедуры функции (П-Ф)
- Описание П-Ф размещается в рабочем документе перед ее вызовом
- Включает в себя:
	- имя подпрограммы-функции,
	- список формальных параметров (может отсутствовать)
		- тело подпрограммы-функции
- Для ввода конструкций в тело П-Ф используется панель инструментов **ПРОГРАММИРОВАНИЕ**

#### Панель **ПРОГРАММИРОВАНИЕ**

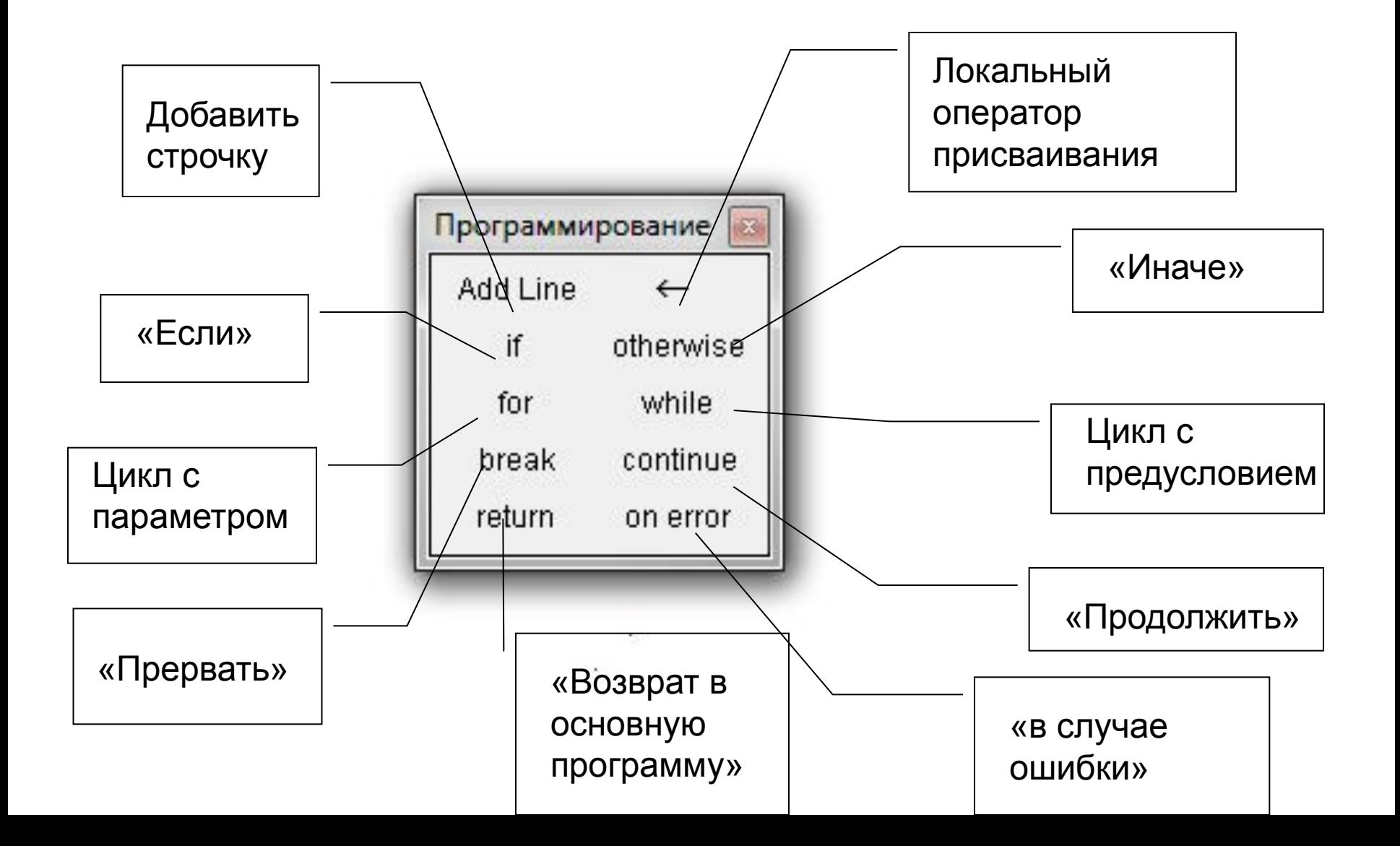

### Программа с использованием П-Ф

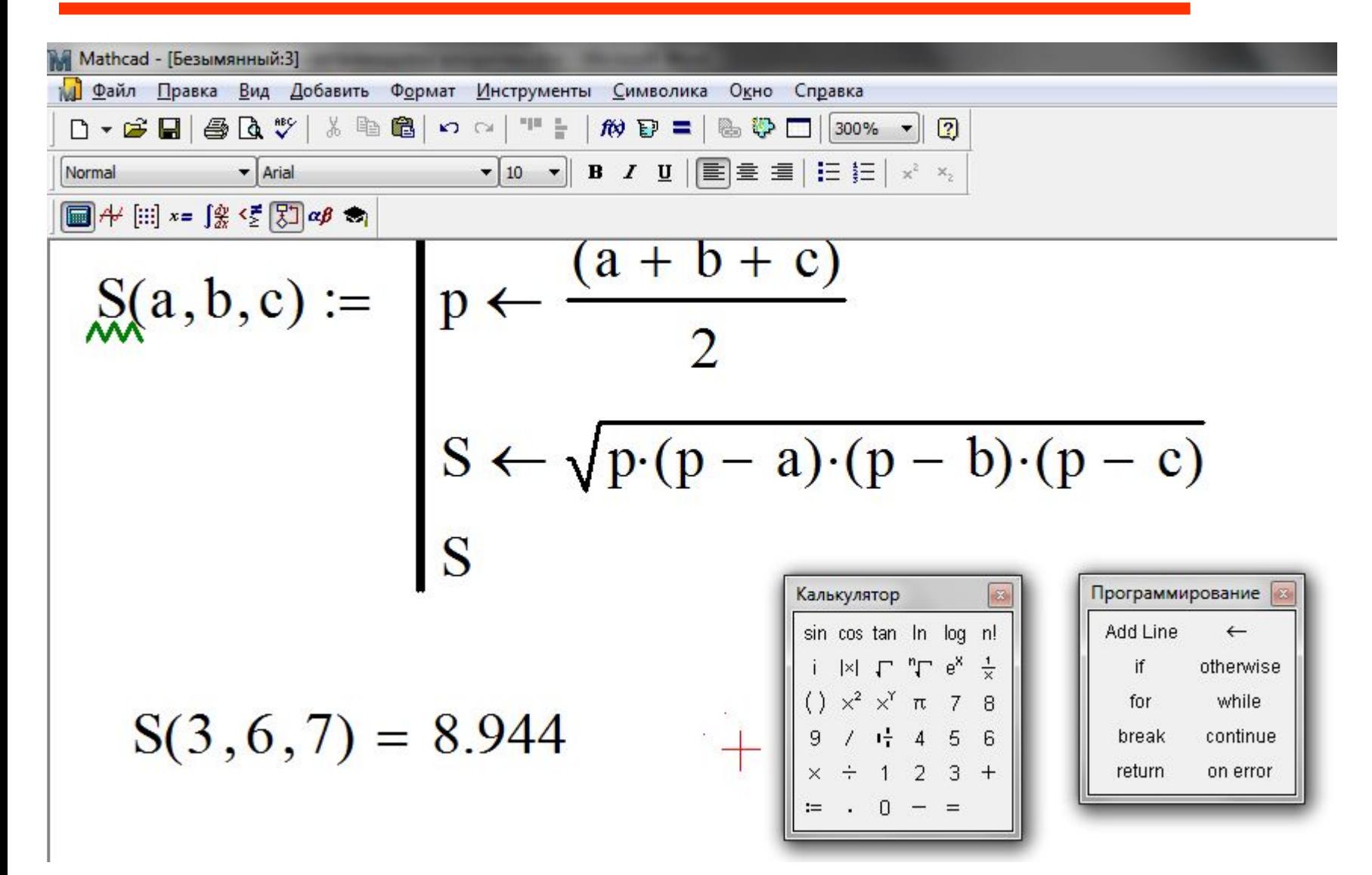

#### Процедура - Функция

- Имеет **оригинальное имя**, посредством которого осуществляется обращение к ней. Через это же имя «возвращается» результат выполнения П-Ф
- После имени П-Ф идет **список формальных параметров,** заключенный в круглые скобки. Формальные параметры отделяются друг от друга запятой
- П-Ф может не иметь формальных параметров, и тогда данные передаются через имена переменных, определенных выше описания П-Ф
- В качестве формальных параметров могут использоваться имена простых переменных, массивов и функций
- Все формальные параметры являются **входными**. Через формальные параметры «внутрь» П-Ф «передаются» данные, необходимые для выполнения вычислений

#### Процедура - Функция

- Тело подпрограммы-функции включает любое число операторов: локальных операторов присваивания, условных операторов и операторов цикла, а также вызов других П-Ф и функций пользователя
- Для задания внутри программы значения какой-либо переменной используется локальный оператор присваивания: < имя переменной >  $\leftarrow$  < выражение>
- Для выполнения П-Ф необходимо обратиться к ее имени с указанием списка фактических параметров:

< имя П-Ф > (< список фактических параметров >)

- Между фактическими и формальными параметрами должно быть соответствие по количеству, порядку следования и типу
- Обращение к П-Ф должно находиться после ее описания, и к моменту обращения фактические параметры должны быть определены

#### Описание подпрограммы-функции

Для ввода в рабочий документ описания П-Ф необходимо выполнить следующие действия:

- ввести имя П-Ф и список формальных параметров (в круглых скобках)
- ввести символ ":" на экране отображается как : =
- открыть палитру **ПРОГРАММИРОВАНИЕ** и щелкнуть кнопкой Add line
- На экране появится вертикальная черта и вертикальный столбец с двумя полями для ввода операторов, образующих тело П-Ф

# Условный оператор **if**

- Используется только в теле П-Ф для программирования условной структуры **ЕСЛИ – ТО**
- Для ввода необходимо щелкнуть на кнопке **if** палитры **ПРОГРАММИРОВАНИЕ**.
- На экране появляется конструкция с двумя полями ввода

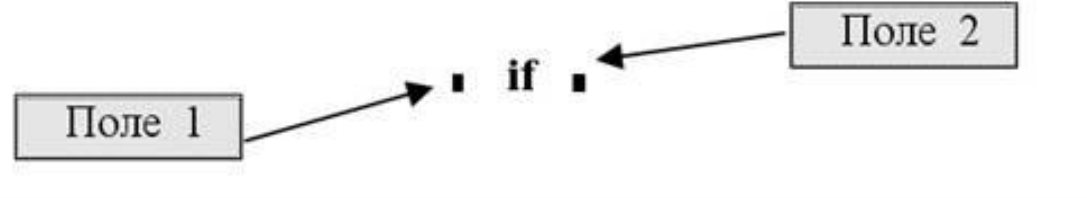

- В Поле 2 вводится логическое выражение (УСЛОВИЕ)
- В Поле 1 вводится конструкция ВЫР1, которая выполняется, если УСЛ =1 (истинно)
- Если УСЛ = 0 (ложь), то ВЫР1 не выполняется

# **Oneparop otherwise**

• Для программирования условной структуры ЕСЛИ - ТО - ИНАЧЕ используется оператор otherwise,

**ВВОДИМЫЙ С ПАЛИТРЫ ПРОГРАММИРОВАНИЕ** 

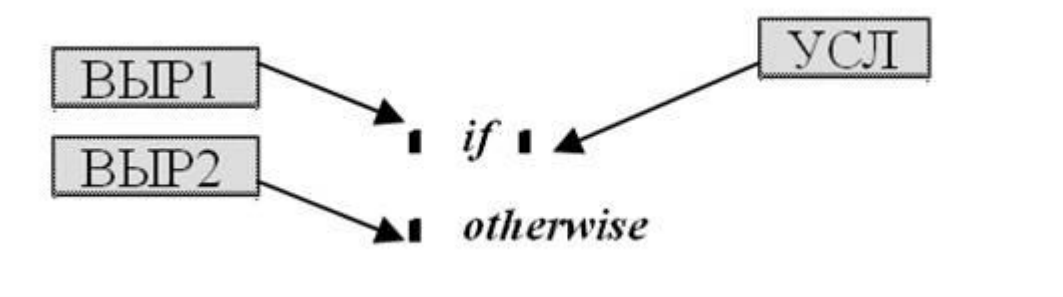

• в поле ВЫР2 оператора otherwise помещается конструкция, которая выполняется, если проверяемое логическое выражение УСЛ ложно

# ПРИМЕР

Составить описание П-Ф, вычисляющей функцию

$$
y = \begin{cases} \n\mathbf{R} \cdot \mathbf{R} \cdot \mathbf{R} & \text{if } \leq 0; \\ \n\sqrt{\mathbf{R}}, \text{normalum } \mathbf{R} & \text{if } \leq 0 \n\end{cases}
$$

$$
y(x) := \begin{cases} x^2 & \text{if } x \leq 0 \\ \sqrt{x} & \text{otherwise} \end{cases}
$$

 $y(2) = 1.414$  $y(-4) = 16$ 

# ПРИМЕР

Составить описание П-Ф, вычисляющей функцию

$$
z(t) = \begin{cases} t^3, & t < -3 \\ t^2, & -3 \le t \le 4 \end{cases} \quad z(t) \coloneqq \begin{cases} t^3 & \text{if } t \le -3 \\ t^2 & \text{if } -3 \le t \le 4 \\ \ln(t), & \text{otherwise} \end{cases}
$$

 $z(-8) = -512$   $z(2) = 4$   $z(7) = 1.946$ 

- Функция *z(t)* получит значение *ln(t)* только тогда, *когда не выполняются условия, записанные в двух вышестоящих строках тела П-Ф*
- *•* Если в строке 3 ввести просто *ln(t),* то это выражение *будет вычисляться всегда* вне зависимости от выполнения заданных выше условных операторов.

# ПРИМЕР

Используя условную функцию*if*  запрограммировать вычисление функции

$$
g(xu) = \begin{cases} 2, & e\text{ in } x \leq 2; \\ x, & 2 \leq \leq 8; \\ 10, & e\text{ in } x > 8. \end{cases}
$$

*if (<логическое выражение>, <выр. 1>, <выр. 2>),*

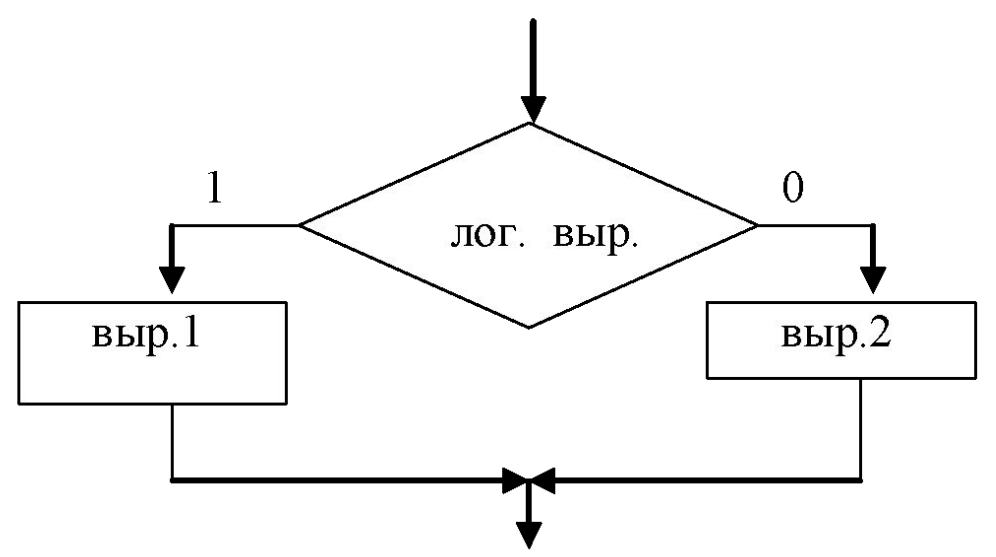

#### Безмодульная программа

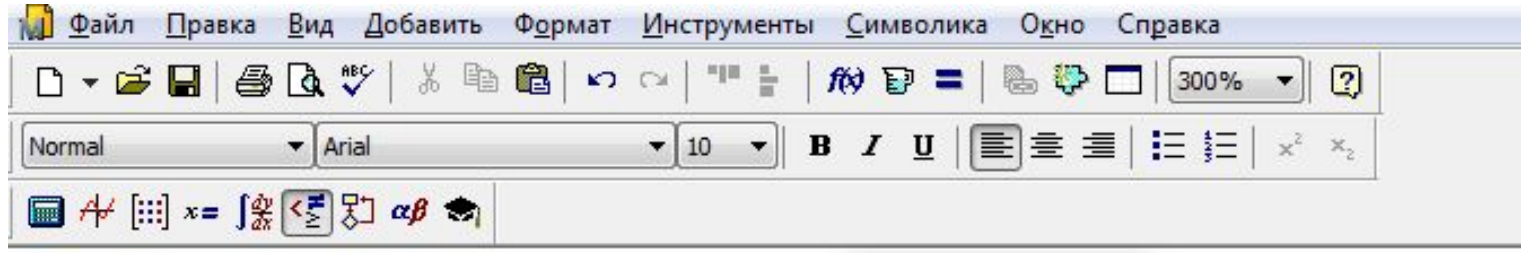

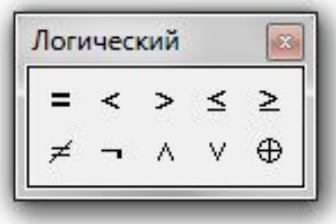

 $y := if(x \le 2, 2, if(2 < x \le 8, x, 10))$ 

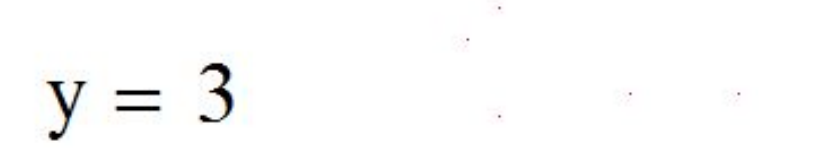

 $x := 3$ 

## Модульная программа

$$
\mathbf{g}(x) := \begin{cases} 2 & \text{if } x < 2 \\ x & \text{if } 2 \le x \le 8 \\ 10 & \text{if } x > 8 \end{cases}
$$

 $g(3) = 3$ 

#### ИЛИ

$$
g(x) := \begin{cases} 2 & \text{if } x < 2 \\ x & \text{if } 2 \le x \le 8 \\ 10 & \text{otherwise} \end{cases}
$$

 $g(3) = 3$ 

#### Составить программу для вычисления функции z(x) на интервале -10 до 10 с шагом 0,2 при помощи

- Безмодульного программирования
- С использованием П-Ф
- Построить ее график

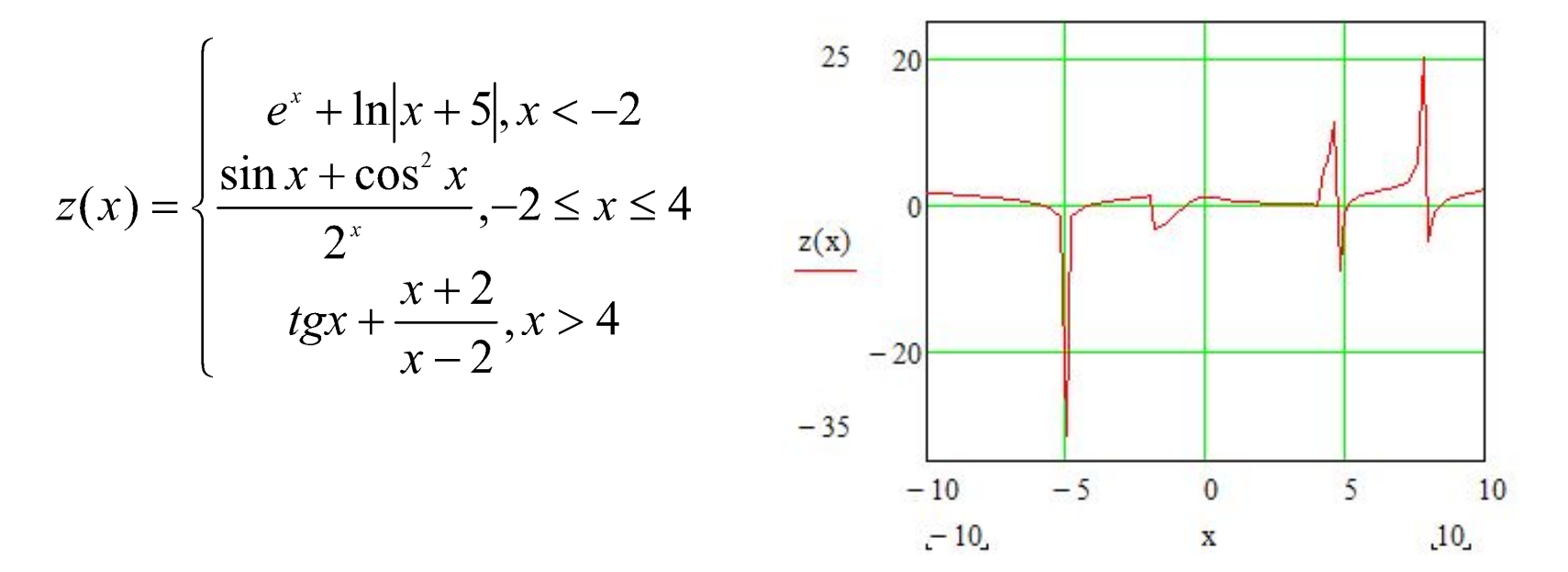

#### Алгоритмы циклической структуры

- Последовательность действий, повторяющаяся в зависимости от выполнения какого-либо условия, называется **телом цикла**
- **• Вложенным** называется цикл, находящийся внутри тела другого цикла
- **• Итерационным** называется цикл, число повторений которого не задается, а определяется в ходе выполнения цикла. В этом случае одно повторение цикла называется **итерацией**

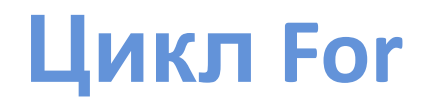

#### **Цикл с параметром**

- **Поле 1** имя переменной, являющейся параметром цикла
- **Поле 2** закон изменения параметра цикла, используется дискретная переменная или *массив*
- **Поле 3** операторы, составляющие тело цикла

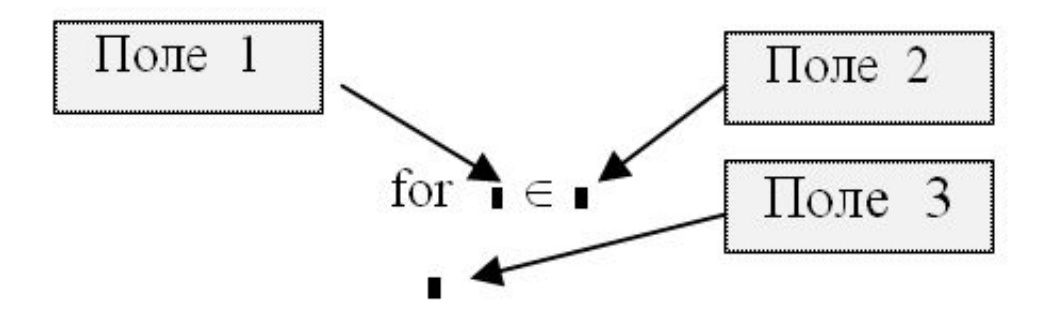

## ПРИМЕР1: заполнение

**BEKTODA**<br>Составить П-Ф, формирующую вектор из *n* компонент по заданной формуле:

$$
y[i] = \frac{3^i}{i}
$$
,  $z \partial e$   $i = 1, 2, ..., 10$ 

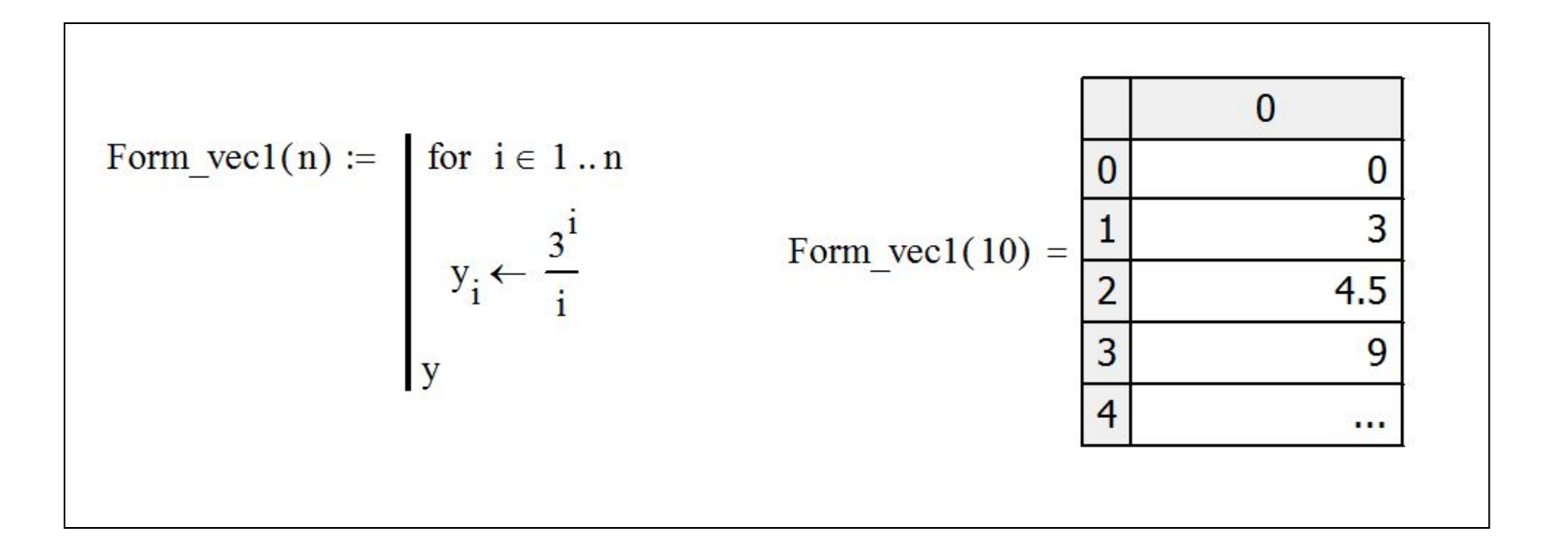

#### ПРИМЕР2: поиск суммы, произведения и количества элементов вектора Найти сумму, произведение и количество элементов вектора:

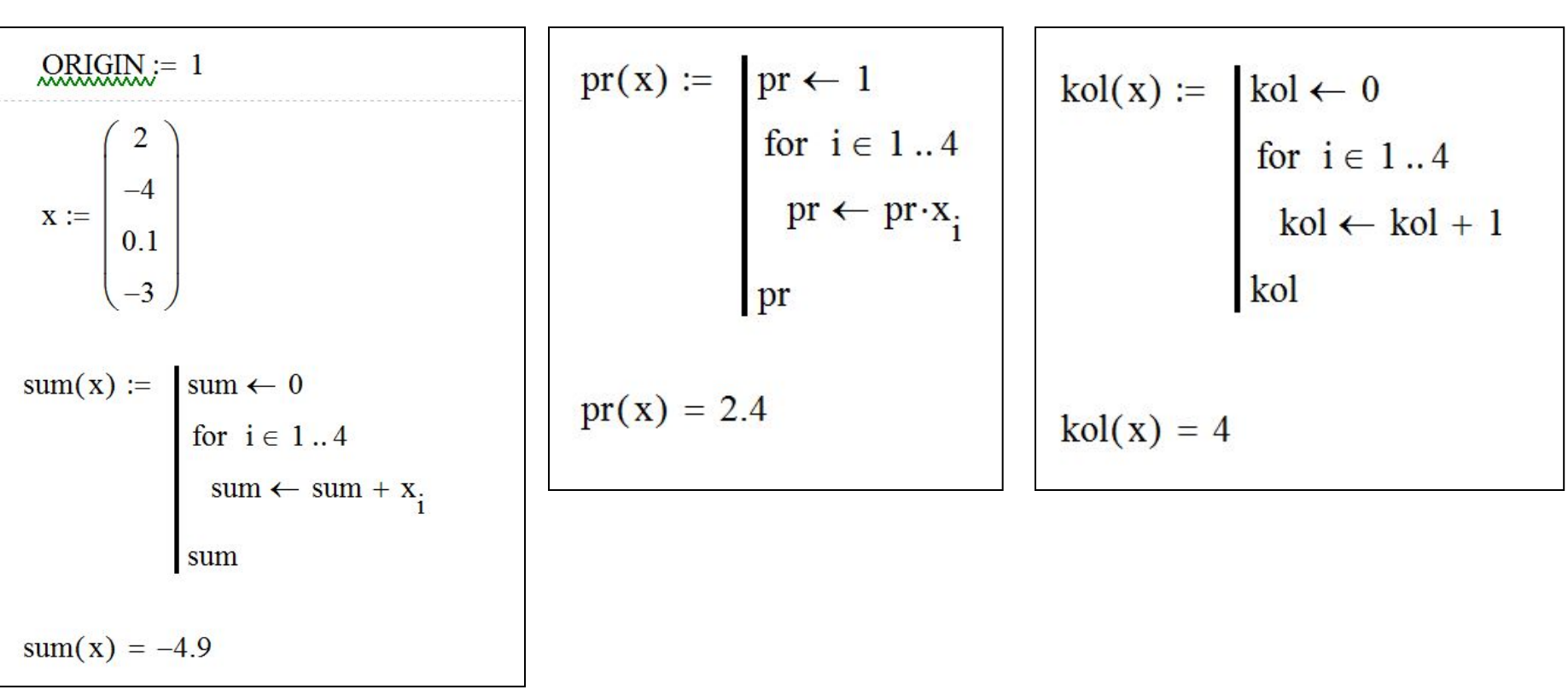

 $X = (2,-4,0.1,-3)$ 

ПРИМЕР 3: поиск максимального и минимального элементов вектора Найти максимальный и минимальный элементы вектора:

 $X = (2,-4,0.1,-3)$ max\_el(x) :=  $\begin{vmatrix} \nmax (-1) & -10^6 \\
\text{for } i \in 1..4\n\end{vmatrix}$ <br>  $\text{max (- x_i if } x_i > \text{max})$ min\_el(x) :=  $\begin{array}{r} \n\min \leftarrow 10^6 \\
\text{for } i \in 1..4 \\
\min \leftarrow x_i \text{ if } x_i < \min \n\end{array}$ min max  $min\_el(x) = -4$  $max$ <sup>el</sup>(x) = 2

#### ПРИМЕР 4: поиск порядковых номеров максимального и минимального элементов вектора Найти порядковые номера максимального и минимального элементов вектора:  $X = (2, -4, 0.1, -3)$  $\min \leftarrow 10^6$  $min\_el(x)$  :=  $\text{max} \leftarrow -10^6$  $max$ el(x) :=  $nmin \leftarrow 1$  $nmax \leftarrow 1$ for  $i \in 1..4$ for  $i \in 1..4$ if  $x_i < min$ if  $x_i > max$  $min \leftarrow x$ .  $\max \leftarrow x_i$  $nmin \leftarrow i$  $nmax \leftarrow i$ min max nmin nmax  $\min_{x \in \mathbb{R}}$  el(x) =  $\begin{pmatrix} -4 \\ 2 \end{pmatrix}$  $max_e l(x) = \begin{pmatrix} 2 \\ 1 \end{pmatrix}$